Plot Control Commands CHARACTER SIZE

# **CHARACTER SIZE**

### **PURPOSE**

Specifies the sizes of the characters to appear at the plot points of each trace on subsequent plots.

## **DESCRIPTION**

The size is the height of the character (not counting vertical spacing). The size is given in DATAPLOT 0 to 100 units. The width of the character is automatically set to one half the character height (use the CHARACTER HW command to set the height and width independently). The height is based on the vertical 0 to 100 units while the width is based on the horizontal 0 to 100 units.

#### **SYNTAX**

CHARACTER SIZES <size> <size> <size> etc.

where <size> is a number or a parameter in the decimal range 0 to 100 that specifies the desired character size. Up to 100 character sizes can be specified.

#### **EXAMPLES**

CHARACTER SIZES 2 2 2.4 2.4 CHARACTER SIZES 3 3 1 1 1 1.5 CHARACTERS SIZES 3 ALL

### NOTE

The CHARACTER SIZES command with no arguments sets the character size to default for all traces. The CHARACTER SIZES command with the word ALL before or after the specified size assigns that size to the characters on all traces. Thus CHARACTER SIZES 2.5 ALL or CHARACTER SIZES ALL 2.5 assigns the size 2.5 to the characters on all traces.

### **DEFAULT**

The default character size is 2.

## **SYNONYMS**

None

# **RELATED COMMANDS**

PLOT = Generates a data or function plot.

CHARACTER = Sets the types for plot characters.

CHARACTER ANGLE = Sets the angles for plot characters.

CHARACTER AUTOMATIC = Specifies a variable to be used as the arguments to the CHARACTER command.

CHARACTER CASE = Sets the cases for plot characters.

CHARACTER COLOR = Sets the colors for plot characters.

CHARACTER FILL = Sets the fill switches for plot characters.

CHARACTER FONT = Sets the fonts for plot characters.

CHARACTER HW = Sets the heights and widths for plot characters.

CHARACTER JUSTIFICATION = Sets the justifications for plot characters.

CHARACTER OFFSET = Sets the offsets for plot characters.

CHARACTER THICKNESS = Sets the thicknesses for plot characters.

CHARACTER WIDTH = Sets the widths for plot characters.

LINES = Sets the types for plot lines.

SPIKES = Sets the on/off switches for plot spikes.

BARS = Sets the on/off switches for plot bars.

TITLE SIZE = Sets the size for the plot title.

LABEL SIZE Sets the size for plot labels. =LEGEND SIZE Sets the size for plot legends. =TIC SIZE Sets the size for plot tic marks. = Sets the size for plot tic mark labels. TIC LABEL SIZE = HEIGHT Sets the height for TEXT characters. = WIDTH Sets the width for TEXT characters. =

HW = Sets the height and width for TEXT characters.

CHARACTER SIZE Plot Control Commands

## **APPLICATIONS**

Presentation Graphics

## IMPLEMENTATION DATE

Pre-1987

### **PROGRAM**

. POLLUTION SOURCE ANALYSIS, LLOYD CURRIE, DATE--1990

. SUBSET OF CURRIE.DAT REFERENCE FILE

LET ID2 = DATA 1 1 1 1 1 2 2 2 2 2 2 2 2 2 2 2 2 2 2

LET X = SEQUENCE 1 1 17

LET LEAD = DATA ...

164 426 59 98 312 263 607 497 213 54 160 262 547 325 419 94 70

LET POT = DATA ...

106 175 61 79 94 121 424 328 107 218 140 179 246 231 245 339 99

LINE BLANK ALL

CHARACTER CIRCLE CIRCLE SQUARE SQUARE

CHARACTER SIZE 1.0 3.0 1.0 3.0

LEGEND FONT SIMPLEX

LEGEND 1 CIRC() - POTASSIUM

LEGEND 2 SQUA() - LEAD

TITLE DEMONSTRATE CHARACTER SIZE COMMAND

TITLE SIZE 5

PLOT POT X ID2 AND

PLOT LEAD X ID2

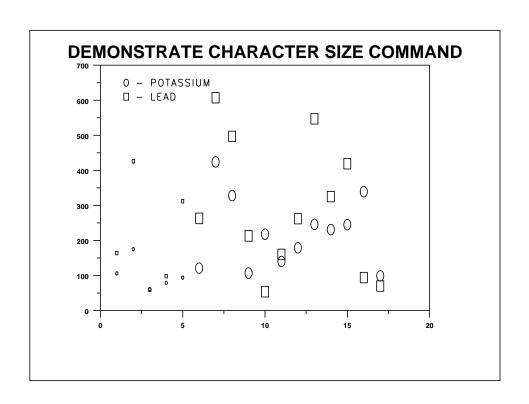